# ME 310 Numerical Methods

### **Introduction**

These presentations are prepared by Dr. Cüneyt Sert Mechanical Engineering Department Middle East Technical University Ankara, Turkey csert@metu.edu.tr

They can not be used and/or modified without the permission of the author

# Frequently Asked Questions (FAQs)

- 1. Why are we taking this course ?
- 2. I am in section X but I need to attend the lectures of section Y. Is it possible ?
- 3. Unfortunately I will always be late to your class because I have another class that I need to attend at the ABC department just before yours. Is this OK ?
- 4. What about other excuses for coming late ?
- 5. Do you have office hours? What is the best time to find you in the office ?
- 6. What should I bring to the classroom ?
- 7. Is it possible to work in groups for the homework assignments ?
- 8. How much programming does this course involve ?
- 9. Will there be any programming type questions in the exams ?
- 10. But I forgot everything I learned in CENG 230. What should I do ?
- 11. For the homework assignments I don't want to use the compiler/software mentioned at the course web site, but I want to use another one. Is it OK ?
- 12. My program works OK with THIS compiler, but not with THAT one. Why ?
- 13. Matlab/Mathcad/My calculator already has the built-in capability for many of the methods that we learn in this course. So why do we learn the details of these methods ?
- 14. What is EasyNumerics? How can I make use of it in this course ?
- 15. Other similar questions . . .

For answers visit [www.me.metu.edu.tr/me310/section2/faq.html](http://www.me.metu.edu.tr/me310/section2/faq.html)

# What Are We Going to Learn

- Finding roots of nonlinear equations
- Solving linear algebraic system of equations
- Optimization
- Curve fitting anda interpolation
- Numerical Differentiation
- Numerical Integration
- Solving Ordinary Differential Equations (ODE)

# Finding Roots of Nonlinear Equations

For a curved beam subjected to bending, such as a crane hook lifting a load, the location of the neutral axis (r<sub>n</sub>) is given by

$$
4r_n(2R - \sqrt{4R^2 - d^2}) = d^2
$$

where R is the radius of the centroidal axis and d is the diameter of the cross section (assumed to be circular) of the curved beam. Find the value of d for which  $r_n = 4d$  when  $R=10$  cm.

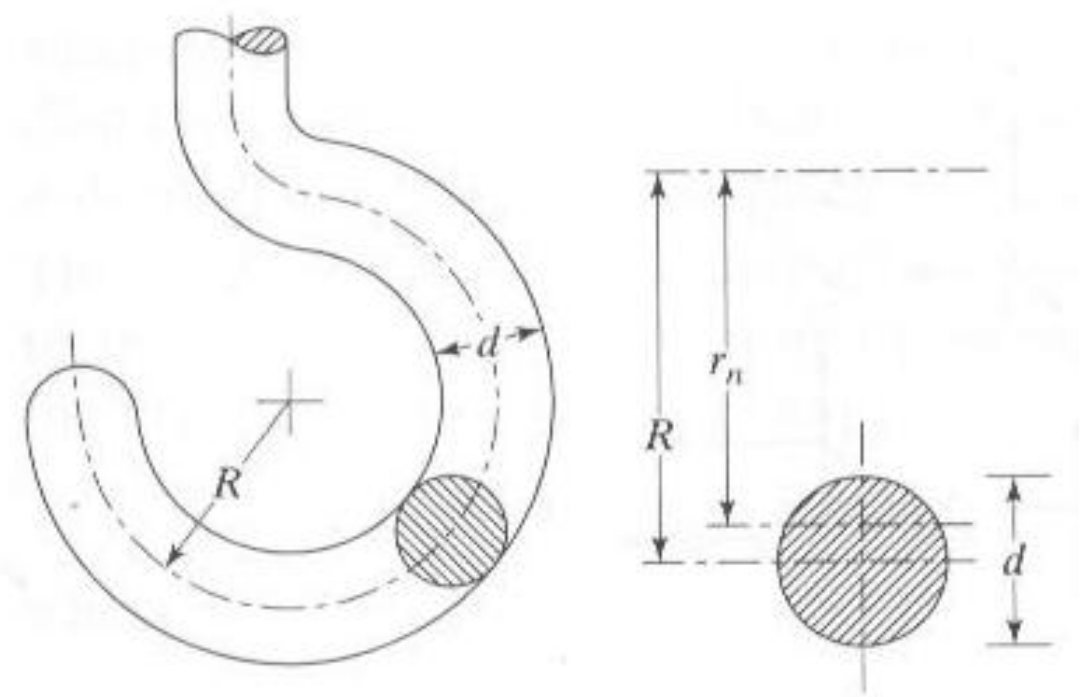

# **Solution of Linear Algebraic Equations**

Two sides of a square plate, with uniform heat generation, are insulated as shown. The heat conduction analysis of the plate, using the finite element grid shown by dashed lines, lead to the equations

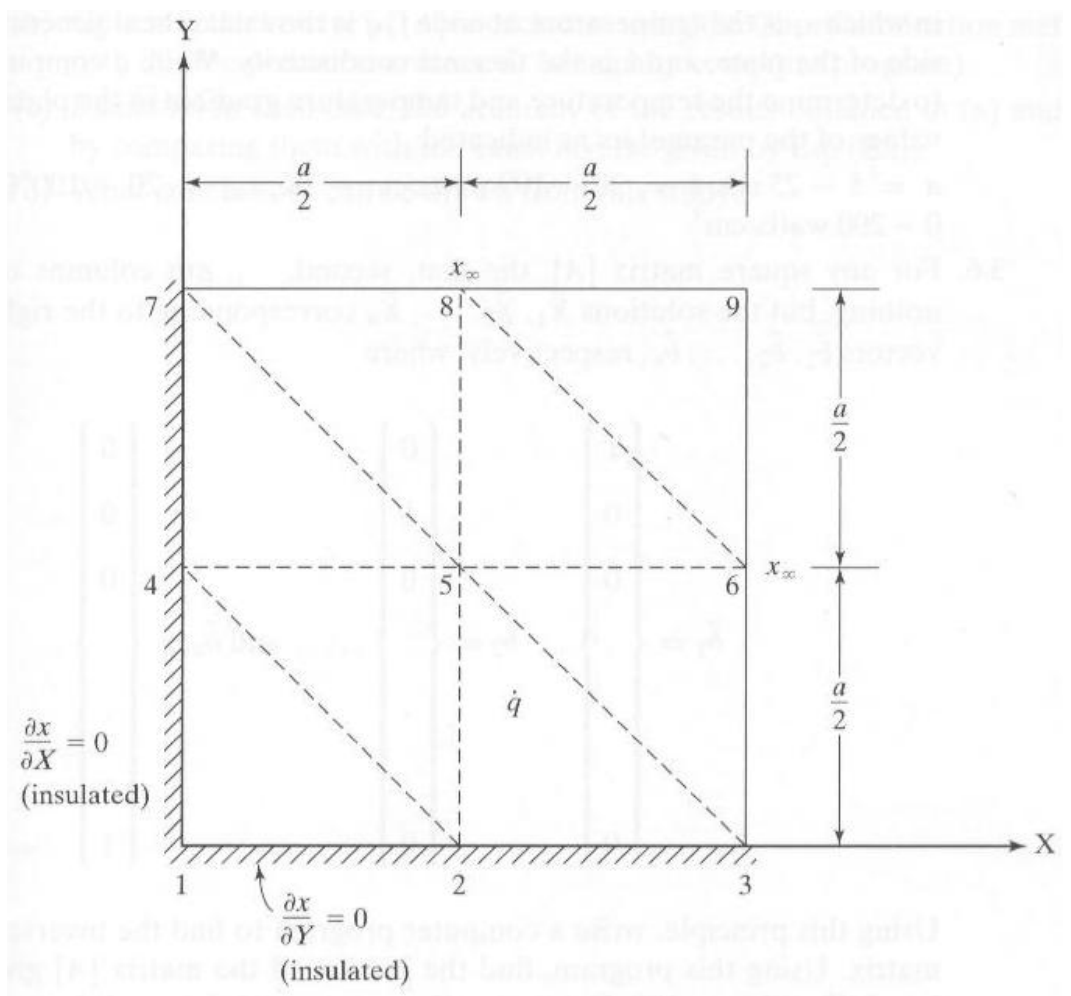

# Solution of Linear Algebraic Equations (cont'd)

The heat conduction analysis of the plate, using the finite element grid shown by dashed lines, lead to the equations

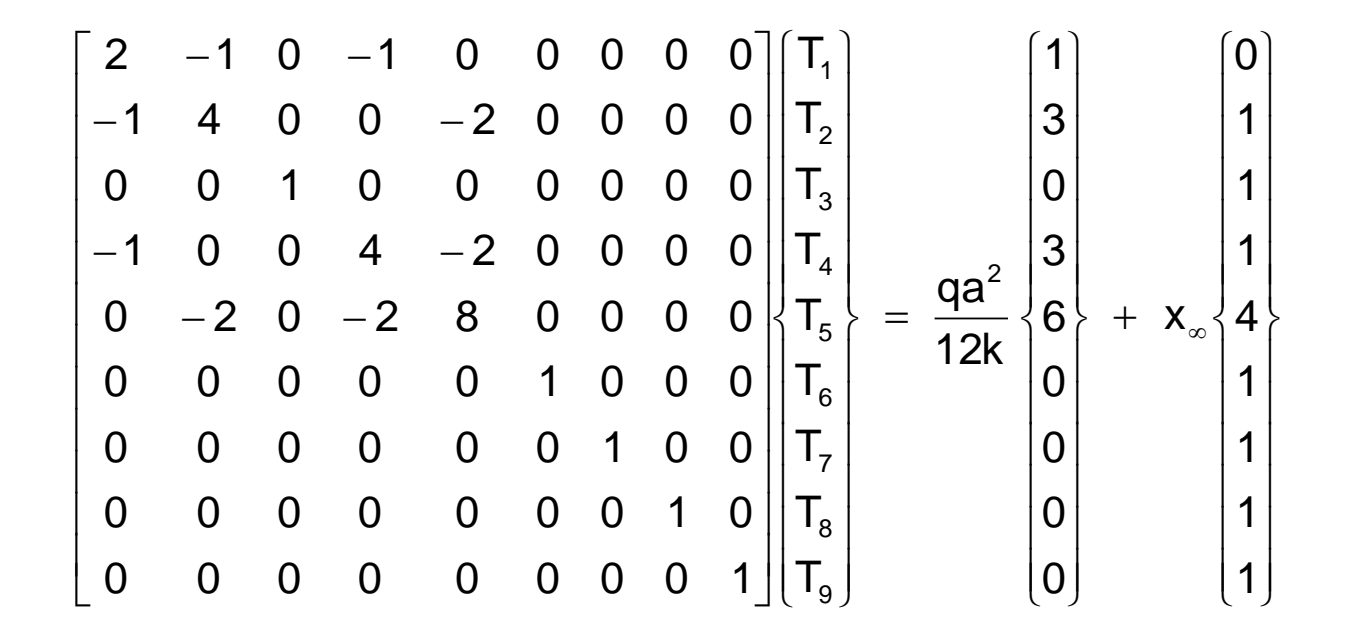

where  ${\sf T}_{\sf i}$  is the temperature at node i, q is the rate of heat generation, a is the side of the plate and k is the thermal conductivity of the plate. Calculate the temperature distribution of the plate for the following range of variables

a=5-25 cm, k=20-100 W/cmK, T<sub>∞</sub>=20-100 °C, q=0-100 W/cm<sup>2</sup>

# **Curve Fitting**

Experiments conducted during the machinig of AISI-4140 steel with fixed values of depth cut and feed rate yielded the following results

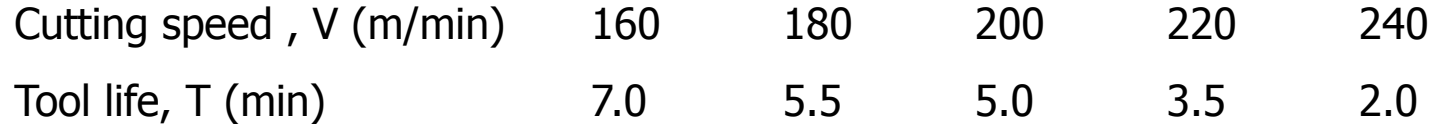

Determine the tool life equation  $VT^a=$ b, where a and b are constants, using the method of least squares.

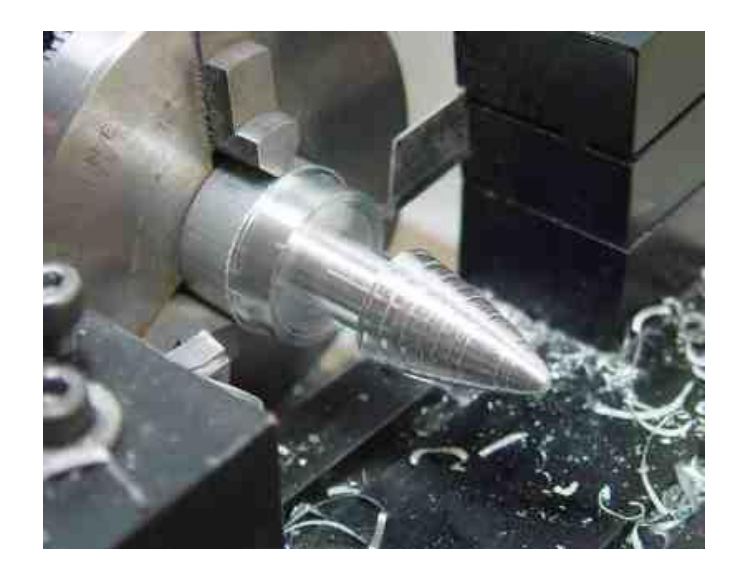

# Numerical Differentiation

The displacement of an instrument subjected to a random vibration test, at different instants of time, is found to be as follows

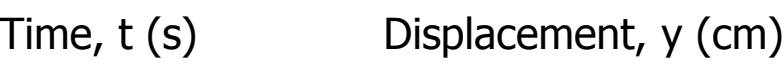

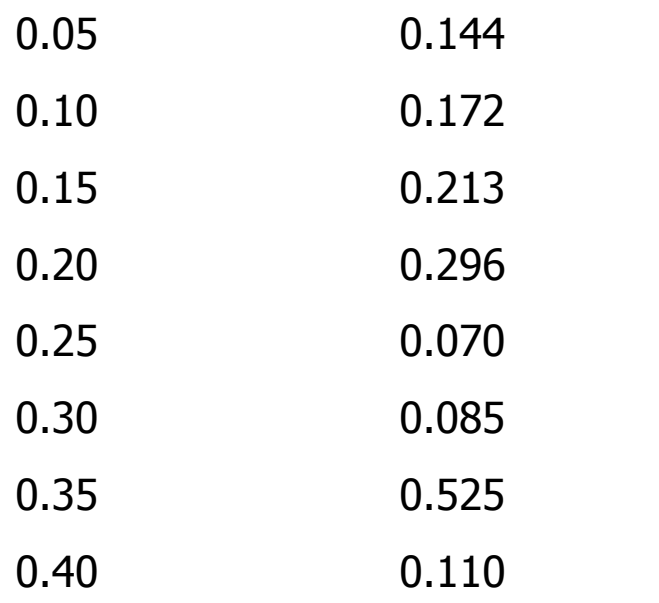

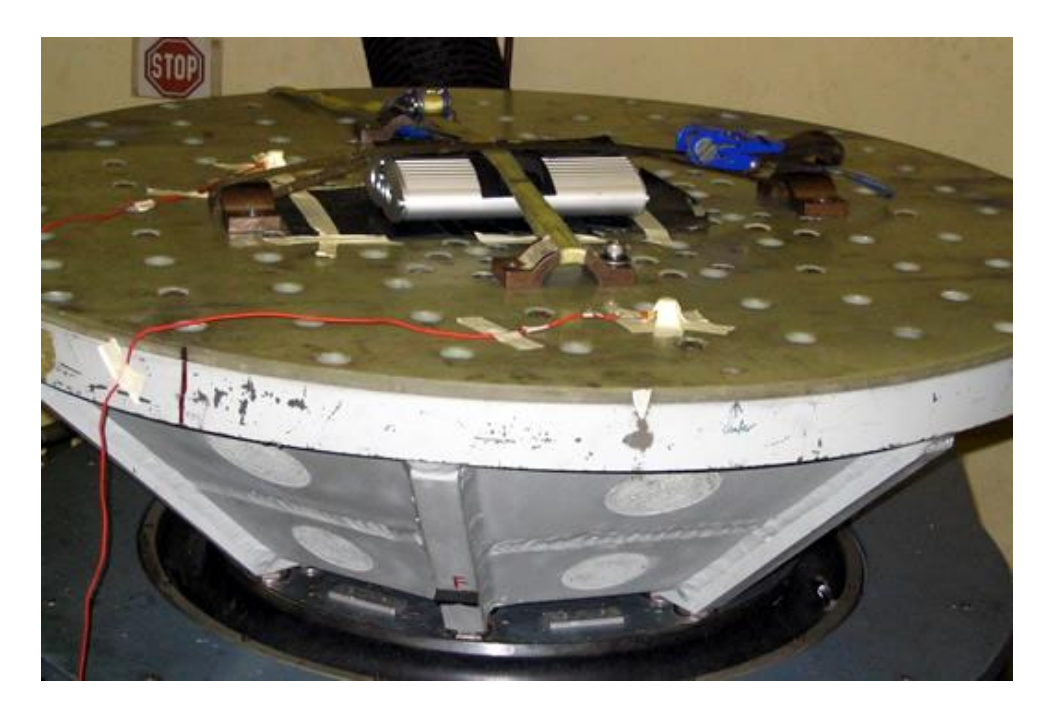

Determine the velocity (dy/dt), acceleration (d<sup>2</sup>y/dt<sup>2</sup>), and jerk (d<sup>3</sup>y/dt<sup>3</sup>) at t = 0.05 and 0.20.

### Numerical Integration

A closed cylindrical barrel, of radius R and length L, is half full with a fluid of density w and lies on the ground on the edge AB as shown.

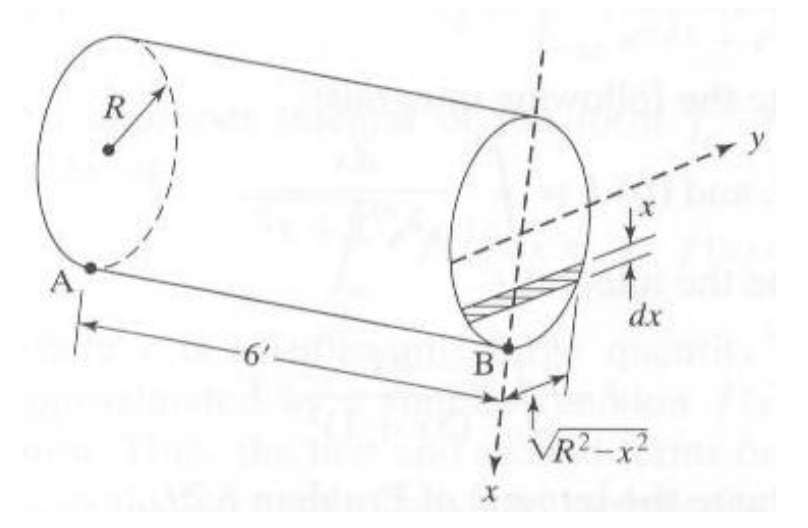

The force exerted by the fluid on the circular side is given by

$$
F = \int_{0}^{R} 2w\sqrt{R^2 - x^2} \ x \ dx
$$

Find the value of F for R=60 cm and  $w=7500$  kg/m<sup>3</sup>.

# Solution of ODEs

In the mirror used in a solar heater, all the incident light rays are required to reflect through a single point (focus) as shown. For this, the shape of the mirror is governed by the equation

$$
x\left(\frac{dy}{dx}\right)^2 - 2y\frac{dy}{dx} - x = 0
$$

Solve for  $y(x)$ .

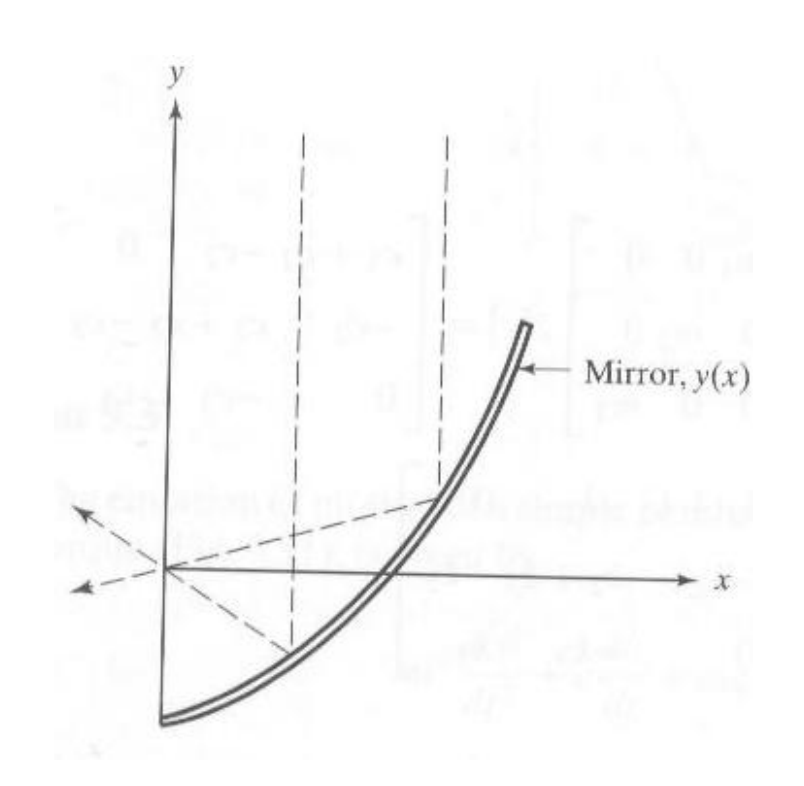

# Programming

**Algorithm:** Sequence of logical steps required to perform a specific task.

**Pseudocode:** English description of a program.

**Flowchart:** Visual / graphical representation of a program.

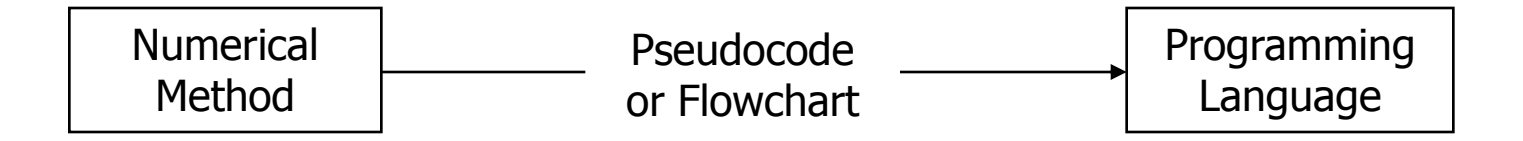

**Example 1:** Write a computer program to calculate  $sin(x)$  using the following series expansion.

$$
\sin(x) = x - \frac{x^3}{3!} + \frac{x^5}{5!} - \frac{x^7}{7!} + \dots
$$

### **Algorithm**

Step 1: Enter x and the number of terms to use, N.

Step 2: Calculate  $sin(x)$  using the Taylor series.

Step 3: Print the result.

#### **Pseudocode**

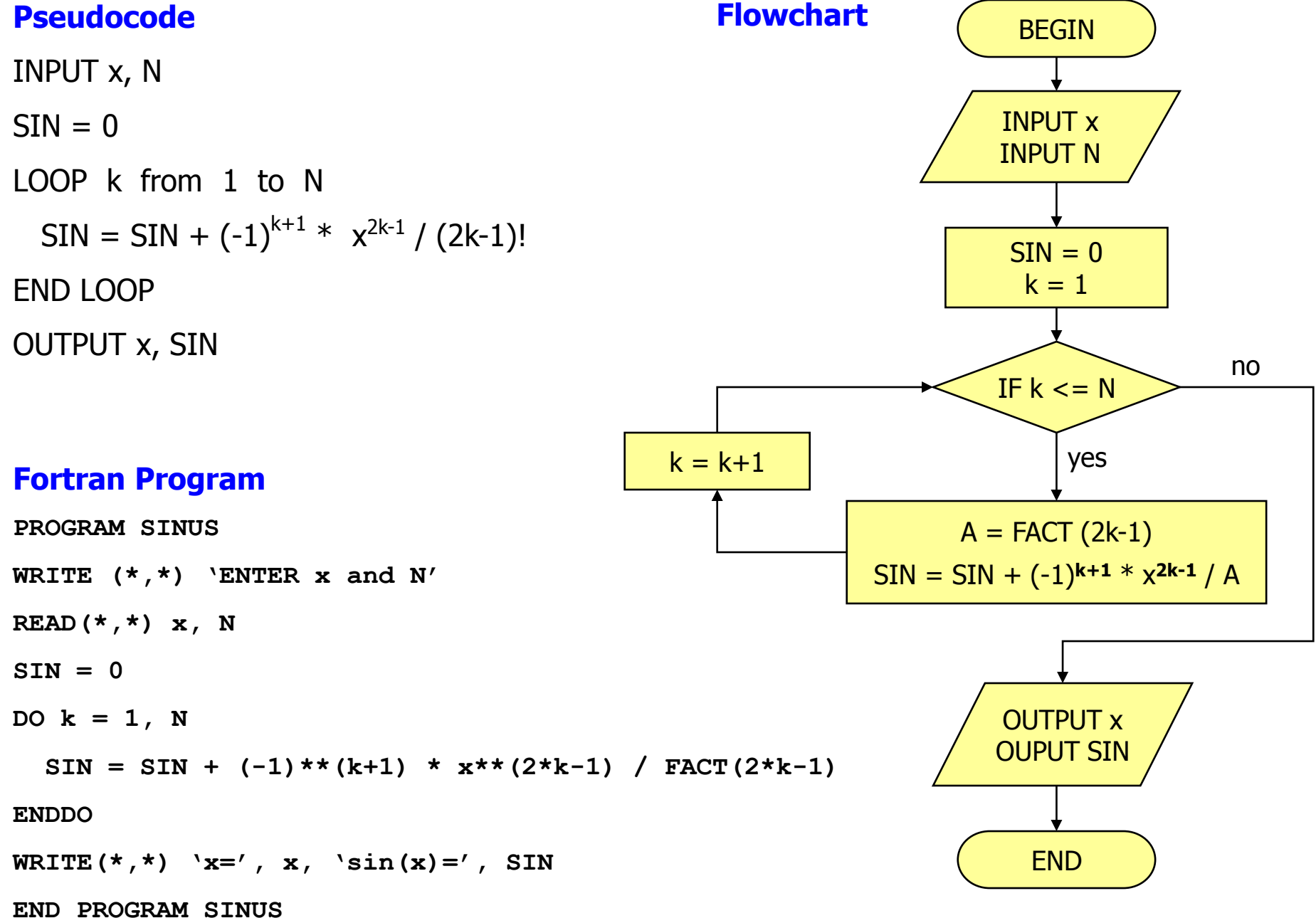

### **Programming Errors (Bugs)**

- Syntax error  $\rightarrow$  Will not compile. Compiler will help you to find it. e.g. writing primtf instead of printf
- Run-time error  $\rightarrow$  Will compile but stop running at some point.

e.g. division by zero or trying to read from a non-existing file.

• Logical error  $\rightarrow$  Will compile and run, but the result is wrong.

e.g. in the sin(x) example taking all the terms as positive.

Especially the last two needs careful debugging of the program.

### **Hints About Programming**

- Clarity  $\rightarrow$  put header (author, date, version, purpose, variable definitions, etc.)
	- $\rightarrow$  put comments to explain variables, purpose of code segments, etc.
- Testing  $\rightarrow$  run with typical data
	- $\rightarrow$  run with unusual but valid data
	- $\rightarrow$  run with invalid data to check error handling

### **What do you need to know about programming?**

- Basic programming skills that you studied in CENG 230
- MATLAB syntax
	- data types (integers, single vs. double precision, arrays, etc.)
	- loops, if statements
	- input / output
	- etc.

### **Advice on programming**

- Refresh your programming knowledge. Attend the programming tutorial.
- Download the DevCpp4 compiler from the course website and practice at home.
- Approach the problem through the algorithm-pseudocode-computer code link.
- Obtain an introductory level programming book.
- Do not afraid of programming, try to feel the power of it.

### Errors

### **Significant Figures**

- Designate the reliability of a number.
- Number of sig. figs. to be used in a number depends on the origin of the number.
- Consider the calculation of the area of a circle,  $A = \pi D^2/4$

• Some numbers, like  $\pi$ , are mathematically exact. We can use as many sig. figs. as we want.  $\pi = 3.141592653589793236433832795028841971$  ……

• Constants in the formulae, like 4 in the above formula, are exact. We can use as many sig. figs. as we want. 4=4.0000000000000000000000000 …….

• For measured quantities the number of sig. figs. to be used depends on the measurement tool.

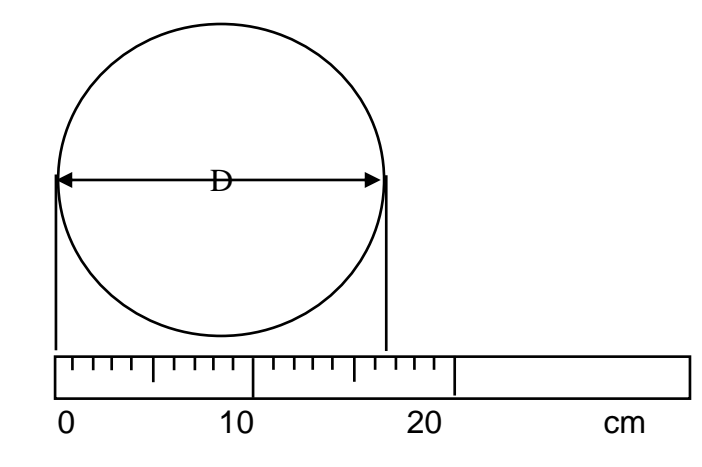

If we used a ruler (with a smallest scale of 1 cm) to measure the diameter D of a circle, than the sig. figs. include "certain digits"  $+$ "one more estimated digit". That is, we can say  $D = 16.5$  cm, but not  $D = 16.543$  cm.

#### **Loss of significance during calculations**

Classical example is the subtraction of two very close numbers.

**Example 2:** Calculate  $x - sin(x)$  for  $x=1/15$ .

 $x = 0.6666666667 * 10^{-1}$  $\sin(x) = 0.6661729492 \times 10^{-1}$  $x-sin(x) = 0.0004937175 * 10^{-1}$ 

First 4 zeros are not significant. They are used just to place the decimal point properly. In other words if we represent this result as **0.4937175000 \* 10-4** last 4 digits have error. The result should be **0.4937174327 \* 10-4**

Accuracy: How closely a computed or measured value agrees with the true value. **Precision:** How closely computed or measured values agree with each other.

**Example 3:** We measure the centerline velocity of a flow in a pipe as follows. (actual velocity is 10.0 m/s)

- Measurement set 1: 9.9 9.8 10.1 10.0 9.9 10.2 (accurate and precise)
- Measurement set 2: 7.3 7.5 7.1 7.2 7.3 7.1 (precise but inaccurate)
- Measurement set 3: 6.4 11.2 10.4 5.5 11.5 9.5 (inaccurate and imprecise)

### **Error Definitions (very important)**

• TRUE

- True Error:  $E_t$  = True Value Approximation
- Relative True Error (fractional):  $\varepsilon_t = E_t / TV$

Relative True Error (percentage):  $\varepsilon_t = E_t / TV * 100 \%$  (preferred)

### • APPROXIMATE

- Approx. Error: E **<sup>a</sup>** = Present Approx. Past Approx.
- Relative Approx. Error (fractional):  $\varepsilon_a = E_a$  / Present Approx.

Relative Approx. Error (percentage):  $\varepsilon_a = E_a$  / Present Approx. \* 100 % (preferred)

**Tolerance:** Many numerical methods work in an iterative fashion. There should be a stopping criteria for these methods. We stop when the error level drops below a certain tolerance value  $(\epsilon_s)$  that we select  $(|\epsilon_a| < \epsilon_s)$ 

**Scarborough criteria:** If the tolerance is selected to be  $\epsilon$   $\epsilon$  =0.5x10<sup>2-n</sup> % than the approximation is guaranteed to be correct to at least n digits (See Problem 3.10).

### **Error Types**

- **Round-Off Errors**
	- Computers can not use infinitely many digits to store numbers.
	- Conversion from base 10 to base 2 may create problems.

 $(0.1)_{10} = (0.00011\ 00011\ 00011\ 00011\ ...)_{2}$ 

<http://www.newton.dep.anl.gov/newton/askasci/1995/math/MATH065.HTM>

- Some numbers like  $\pi$  or 1/3 can not be represented exactly.
- Floating point numbers can be stored as single (7-8 digits) or double precision (15-16). Double precision storage reduces round-off errors.
- Round-off errors can not be totally eliminated but clever algorithms may help to minimize them.
- Round-off errors have accumulative behavior.

• **Exercise 1:** Add 0.1 thousand times. Use both double and single precision. Compare the results (Double precision give the exact answer of 100, but single precision can not)

• **Exercise 2:** Calculate the following series by computing the sum from 1 to N=10000 using increments of 1. Also calculate the sum from N=10000 to 1 using increments of -1. Adding numbers starting from the smallest is known to result in less round-off error.

$$
\sum_{k=1}^N \frac{1}{k^2} = \pi^2 \mathop{/} 6 \quad \text{as} \quad N \to \infty
$$

### **Error Types (cont'd)**

- **Truncation Errors**
	- Due to the use of an approximation in place of an exact mathematical procedure.
	- For example, calculating sine of a number using finite number of terms from the infinite series will result in truncation error.
- **Example 4:** Calculate  $sin(x) = x \frac{x^2}{2!} + \frac{x^3}{5!} \frac{x^4}{7!} + \dots$  for  $x = \pi/2$ 7 ! x 5 ! x 3! x  $sin(x) = x$ 3  $\sqrt{5}$   $\sqrt{7}$  $= X - \frac{\lambda}{2!} + \frac{\lambda}{2!} - \frac{\lambda}{3!} +$

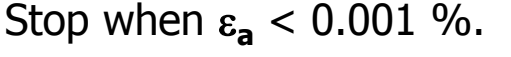

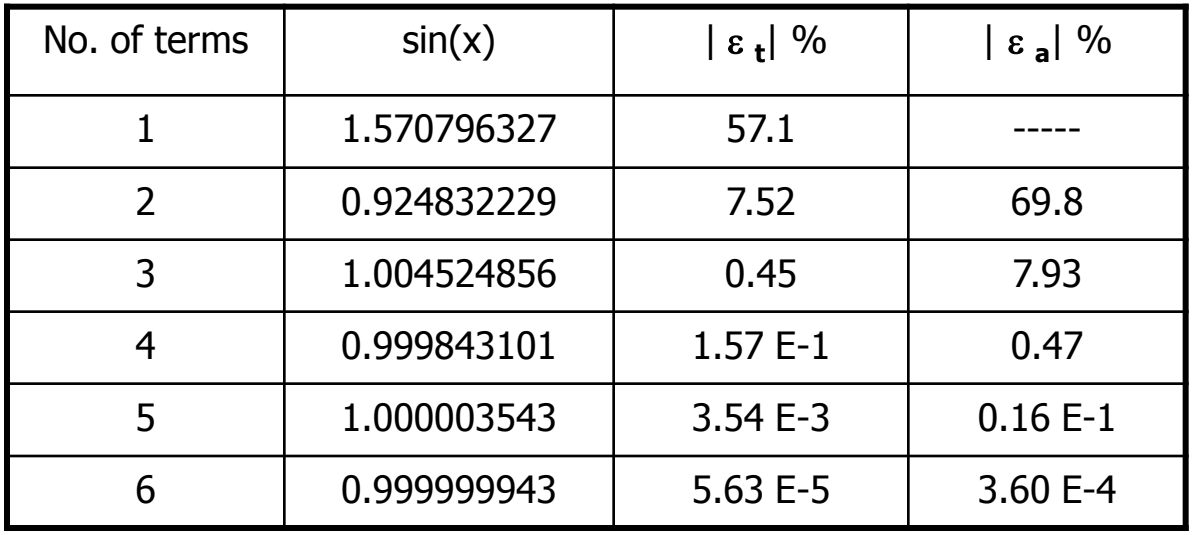

• **Important:** Round-off and truncation errors generally appear together. As we add more terms, truncation error drops. But at some point round-off error starts to dominate due to its accumulative behavior and total error will start to increase.

# Taylor Series (very important)

TS is the basics of this course. It is simply used to evaluate a function at one point, using the value of the function and its derivatives at another point.

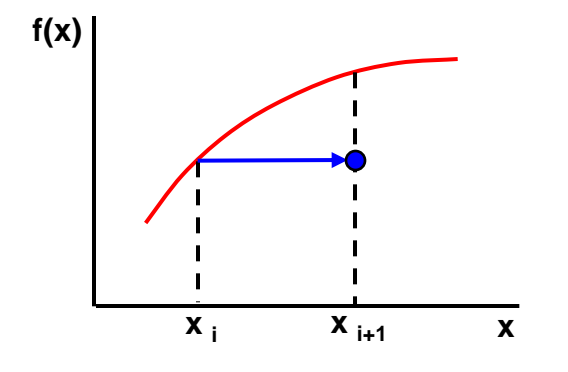

Known: f(x **<sup>i</sup>** ) , f '(x **<sup>i</sup>** ) , f ''(x **<sup>i</sup>** ) , etc. Unknown: f(x **i+1**) 0<sup>th</sup> order approximation:  $f(x_{i+1}) \approx f(x_i)$ 

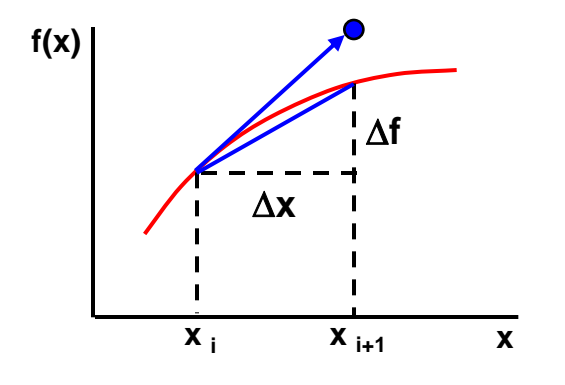

Known: f(x **<sup>i</sup>** ) , f '(x **<sup>i</sup>** ) , f ''(x **<sup>i</sup>** ) , etc. Unknown: f(x **i+1**) 1 st order approximation: h  $f(x_{i+1}) - f(x_i)$ x f dx  $f'(x_i) = \frac{df}{dx}$  $_{i+1}$ /  $^{-1}$   $\backslash$   $\Lambda$ <sub>i</sub> i - $=$  $\Delta$  $\Delta$  $'(\mathsf{x}_{i}) = \frac{\mathsf{u} \cdot \mathsf{u}}{\mathsf{x}} \approx \frac{\mathsf{u} \cdot \mathsf{u}}{\mathsf{x}} = \frac{\mathsf{u} \cdot \mathsf{x}_{i+1}}{\mathsf{x}_{i+1}}$  $f(x_{i+1}) \approx f(x_i) + h f'(x_i)$ 

• h  $(= x_{i+1} - x_i)$  is called the step size.

• In general approximations for f(x **i+1**) gets better as the order of approximation increases and as as h decreases.

#### **Generalization**

$$
f(x_{i+1}) = f(x_i) + f'(x_i)h + f''(x_i)\frac{h^2}{2!} + f'''(x_i)\frac{h^3}{3!} + \dots + f^{(n)}(x_i)\frac{h^n}{n!} + R_n
$$

- This is the n<sup>th</sup> order Taylor series approximation of f(x <sub>i+1</sub>) around x <sub>i</sub>.
- $R_n$  is the remainder (truncation error).

$$
R_n = f^{(n+1)}(\xi) \frac{h^{n+1}}{(n+1)!} \qquad \text{where} \quad x_i < \xi < x_{i+1}
$$

- n<sup>th</sup> order Taylor series expansion will be exact if f(x) is an n<sup>th</sup> order polynomial. R<sub>n</sub> will have  $(n+1)$ <sup>th</sup> derivative which is zero.
- If the expansion is around zero than it is called the Maclaurin series.

**Exercise 3:** Derive the following Maclaurin series. Separately evaluate them at x=0.5 and x=5 using 1…5 terms and compare the convergence rates. Comments?

$$
\cos(x) = 1 - \frac{x^2}{2!} + \frac{x^4}{4!} - \frac{x^6}{6!} + \frac{x^8}{8!} - \dotsb
$$
\n
$$
e^x = 1 + x + \frac{x^2}{2!} + \frac{x^3}{3!} + \frac{x^4}{4!} + \dotsb
$$

#### **Error Propagation (Reading Assignment)**

How do errors propagate in mathematical formulae?

• Functions of a single variable,  $f(x)$ 

 $\Delta f(\tilde{x}) = |f(x)-f(\tilde{x})| = ?$  error in f(x)  $\Delta \tilde{x} = |x - \tilde{x}|$ : estimate of error in x  $\tilde{x}$ : approx. of x (x can be a measured quantity)  $f(x) \approx f(\tilde{x}) + f'(\tilde{x})(x - \tilde{x})$  (1<sup>st</sup> order analysis)

 $\Delta f(\tilde{x}) = |f'(\tilde{x})| \Delta \tilde{x}$  $|f(x)-f(\tilde{x})|=|f'(\tilde{x})(x-\tilde{x})|$ 

**Example 5:**  $f(x) = x^3$ ,  $\tilde{x} = 2.5$ ,  $\Delta \tilde{x} = 0.01 \rightarrow$  estimate the error in f(x)

After this error analysis  $f(2.5) = 15.625 \pm 0.1875$ Note that  $f(2.5) = 15.625$  $\Delta f(\tilde{x}) = (3\tilde{x}^2)(0.01) = 0.1875$ 

### **Error Propagation (cont'd)**

• Functions of multiple variables, f(u,v)

 $\widetilde{u}, \widetilde{v}, \Delta \widetilde{u}, \Delta \widetilde{v}$  are given  $\rightarrow \Delta f(\widetilde{u}, \widetilde{v}) = ?$  $|\Delta \tilde{v}|$  Taylor Series of a multi - variable function v f  $|\Delta \widetilde{u}+|$ u f  $f(\overline{u}, \overline{v}) = \frac{\partial f}{\partial v} |\Delta \overline{u} + \frac{\partial f}{\partial v}| \Delta$  $\partial$  $\partial$  $\Delta \mathbf{\widetilde{u}} +$  $\partial$  $\partial$  $\Delta f(\tilde{u}, \tilde{v}) =$ 

**Exercise 4:** We performed wind tunnel experiments on a race car to understand the drag characteristics of it. The following data is available. Determine the error in the drag coefficient.

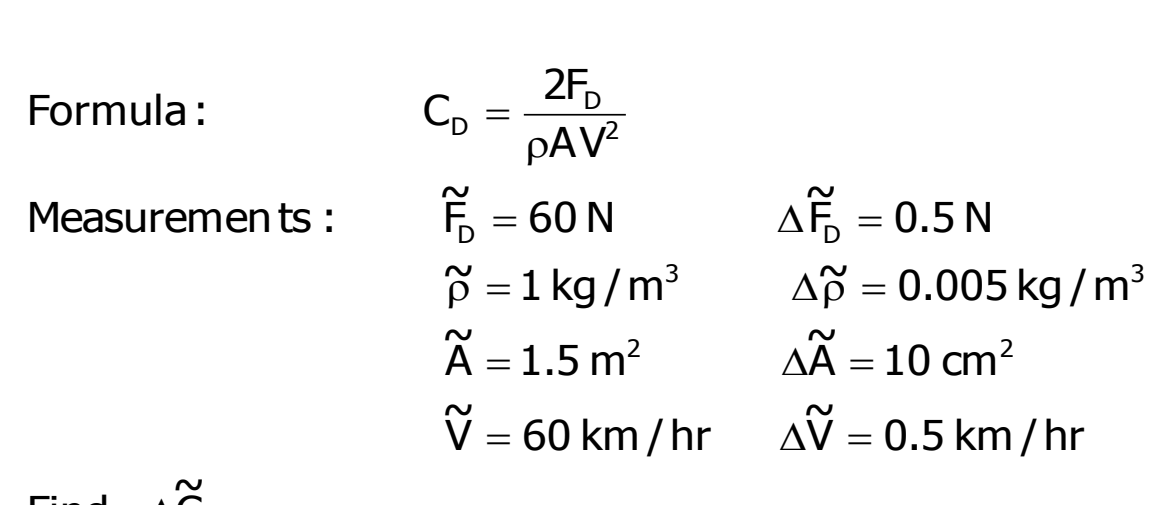

 $\widetilde{\mathsf{C}}_{\mathsf{D}}$ Find  $\Delta$